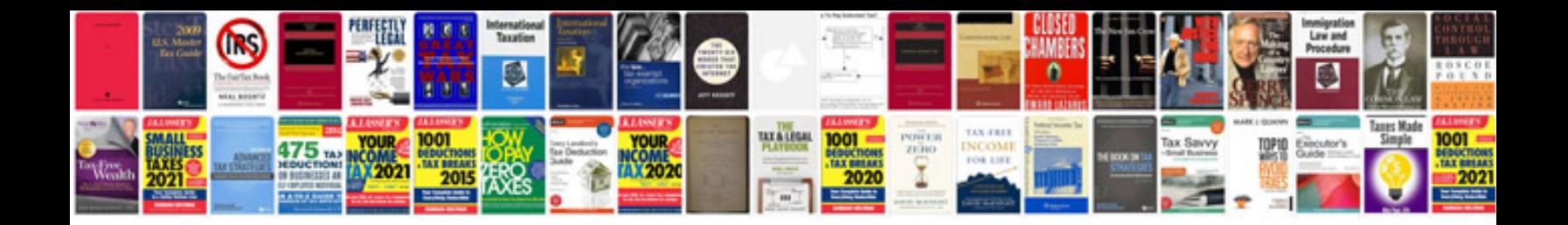

Funza lushaka application form 2016

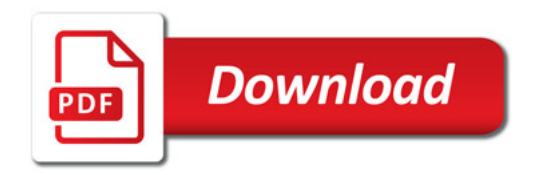

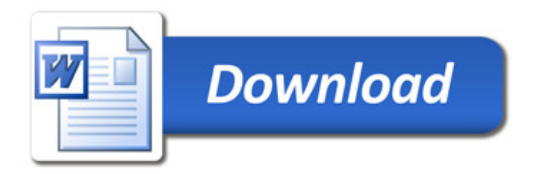